### **# Asignamos un nombre al archivo**

dieta<-read.csv2(file.choose(),header=T) class(dieta) [1] "data.frame"

### **# Reemplazamos los valores faltantes (999.9) por NA**

```
dieta$grasas[172]<-NA 
dieta$alcohol[22]<-NA 
dieta$alcohol[25]<-NA 
dieta$alcohol[163]<-NA
```
#### **# Calculamos valores resumen**

#### **# la media**

apply(dieta[,1:3],2,mean,na.rm=T) grasas alcohol calorias 24.7743 8.8320 1584.5549

#### **# la mediana**

apply(dieta[,1:3],2,median,na.rm=T) grasas alcohol calorias 24.130 5.905 1585.000

#### **# los cuartiles**

apply(dieta[,1:3],2,quantile,na.rm=T) grasas alcohol calorias 0% 11.8200 0.000 800<br>25% 20.1675 1.780 1400 25% 20.1675 1.780 1400 50% 24.1300 5.905 1585 75% 28.0950 12.965 1761 100% 46.3600 40.110 2376

#### **# la distancia intercuartil**

```
apply(dieta[,1:3],2,quantile,na.rm=T)[4,]-
apply(dieta[,1:3],2,quantile,na.rm=T)[2,] 
  grasas alcohol calorias 
   7.9275 11.1850 361.0000
```
### **# la varianza**

apply(dieta[,1:3],2,var,na.rm=T) grasas alcohol calorias 42.69246 84.52749 93074.41121

#### **# la mad**

apply(dieta[,1:3],2,mad,na.rm=T) grasas alcohol calorias 5.922987 7.346283 271.315800

### **# las medidas resumen**

apply(dieta[,1:3],2,summary,na.rm=T) \$grasas Min. 1st Qu. Median Mean 3rd Qu. Max. NA's 11.82 20.17 24.13 24.77 28.10 46.36 1.00 \$alcohol Min. 1st Qu. Median Mean 3rd Qu. Max. NA's 0.000 1.780 5.905 8.832 12.960 40.110 3.000

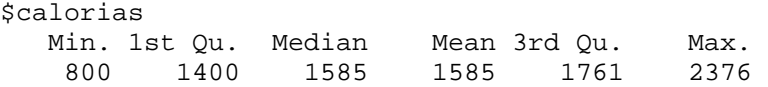

**# graficamos los 3 histogramas junto con la estimación de la densidad**  par(mfrow=c(3,1))

```
hist(dieta$grasas,probability=T,col="green") 
lines(density(dieta$grasas,na.rm=T)) 
hist(dieta$alcohol,probability=T,col="green") 
lines(density(dieta$alcohol,na.rm=T)) 
hist(dieta$calorias,probability=T,col="green") 
lines(density(dieta$calorias,na.rm=T))
```
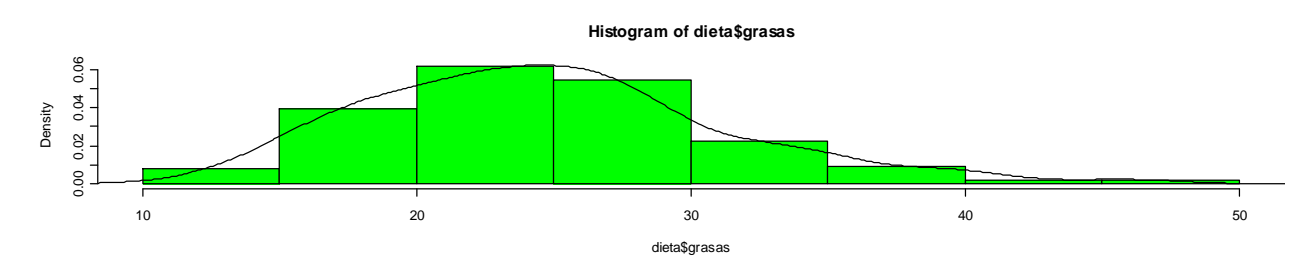

**Histogram of dieta\$alcohol**

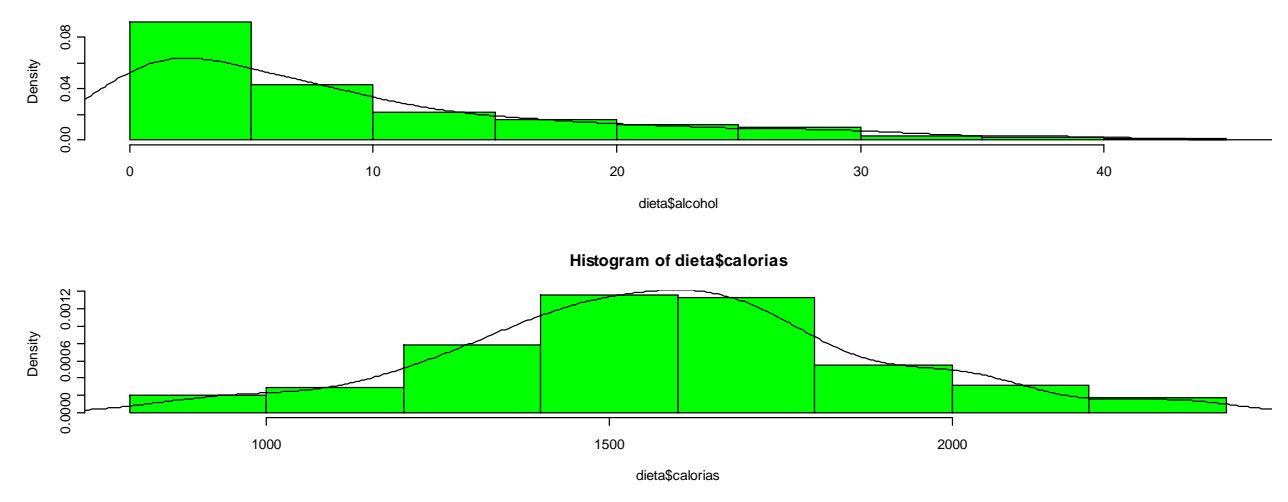

# **# graficamos los 3 boxplots**

```
boxplot(dieta$grasas,col="blue",horizontal=T) 
title("grasas") 
boxplot(dieta$alcohol,col="blue",horizontal=T) 
title("alcohol") 
boxplot(dieta$calorias,col="blue",horizontal=T) 
title("calorias")
```
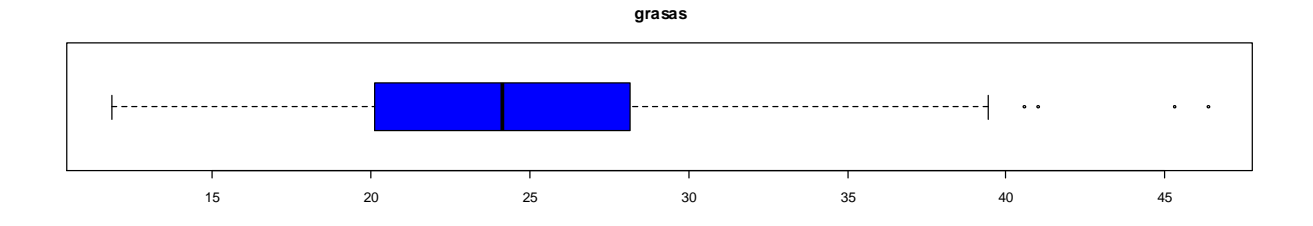

 $\dagger$ -------------------------------- $\overline{\phantom{a}}$  $\ddot{\phantom{0}}$  $\ddot{\phantom{a}}$  $\bullet$ 0 10 10  $\sqrt{20}$  20  $\sqrt{30}$  30  $\sqrt{40}$ 

**alcohol**

**calorias**

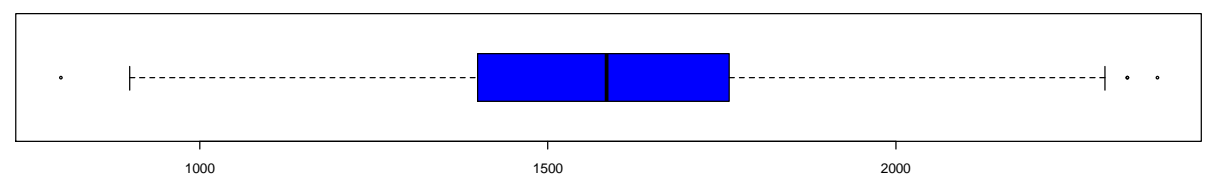

### **# los diagramas tallo hoja**

stem(dieta\$grasas) The decimal point is at the |

```
\begin{array}{c|c} 10 & 8 \\ 12 & 7 \end{array}12 14 | 044672349 
 16 | 000677903567779 
 18 | 013666688890788 
 20 | 1124457779034446668899 
 22 | 00234562344455666678 
 24 | 01124456688112335679 
 26 | 02334445556880114556789 
 28 | 000333667124666 
 30 | 0902444 
 32 | 029233 
 34 | 0123364 
 36 | 234 
 38 | 7734 
 40 | 60 
\begin{array}{c|c} 42 & 3 \\ 44 & 3 \end{array}44 46 | 4
```

```
stem(dieta$alcohol) 
  The decimal point is at the |
    0 | 0000000000000000114444566668888889901344688899 
    2 | 022223366789001445788 
    4 | 224566678890222448 
    6 | 0067890012338888 
    8 | 11222335784579 
   10 | 01349122 
   12 | 025901689 
   14 | 214677 
   16 | 562389 
   18 | 74 
   20 | 1578 
   22 | 34794 
   24 | 07 
   26 | 369 
   28 | 3388 
   30 | 3 
   32 | 67 
   34 | 
   36 | 39 
   38 | 
   40 | 1 
stem(dieta$calorias) 
  The decimal point is 2 digit(s) to the right of the |\begin{array}{c|c|c|c} 8 & 0 \\ 9 & 0 \\ \end{array} 01246 10 | 033 
   11 | 012568 
   12 | 00223356899 
   13 | 00122333466777899 
   14 | 000233344555556677788999 
   15 | 000122334566666678899999 
   16 | 1111122233444556778888999 
   17 | 000001223334666777889 
   18 | 11222378899 
   19 | 44577899 
   20 | 113455599 
   21 | 04 
   22 | 69 
   23 | 0338 
# separamos la base de datos en dos grupos según el sexo y asignamos un nombre a 
cada uno 
split(dieta,dieta$sexo) 
hombres<- split(dieta,dieta$sexo)$M 
mujeres<- split(dieta,dieta$sexo)$F 
#calculamos valores resumen por separado 
apply(hombres[,1:3],2,summary,na.rm=T) 
$grasas 
    Min. 1st Qu. Median Mean 3rd Qu. Max. NA's 
   12.71 20.06 24.61 25.01 27.92 46.36 1.00
```
\$alcohol Min. 1st Qu. Median Mean 3rd Qu. Max. NA's 0.00 2.20 8.26 12.44 22.31 40.11 1.00 \$calorias Min. 1st Qu. Median Mean 3rd Qu. Max. 923 1435 1610 1642 1804 2376 apply(mujeres[,1:3],2,summary,na.rm=T) \$grasas Min. 1st Qu. Median Mean 3rd Qu. Max. 11.82 20.30 23.98 24.59 28.30 41.01 \$alcohol Min. 1st Qu. Median Mean 3rd Qu. Max. NA's 0.000 0.800 4.210 5.844 11.150 18.690 2.000 \$calorias Min. 1st Qu. Median Mean 3rd Qu. Max. 800 1388 1568 1537 1714 2013 **#calculamos varianzas por separado**  > apply(hombres[,1:3],2,var,na.rm=T) grasas alcohol calorias 48.20431 123.75365 113291.16217

 grasas alcohol calorias 38.61012 33.11029 72486.33438

## **#realizamos boxplots para cada grupo**

> apply(mujeres[,1:3],2,var,na.rm=T)

boxplot(hombres\$grasas,mujeres\$grasas,names=c("hombres","mujeres"))

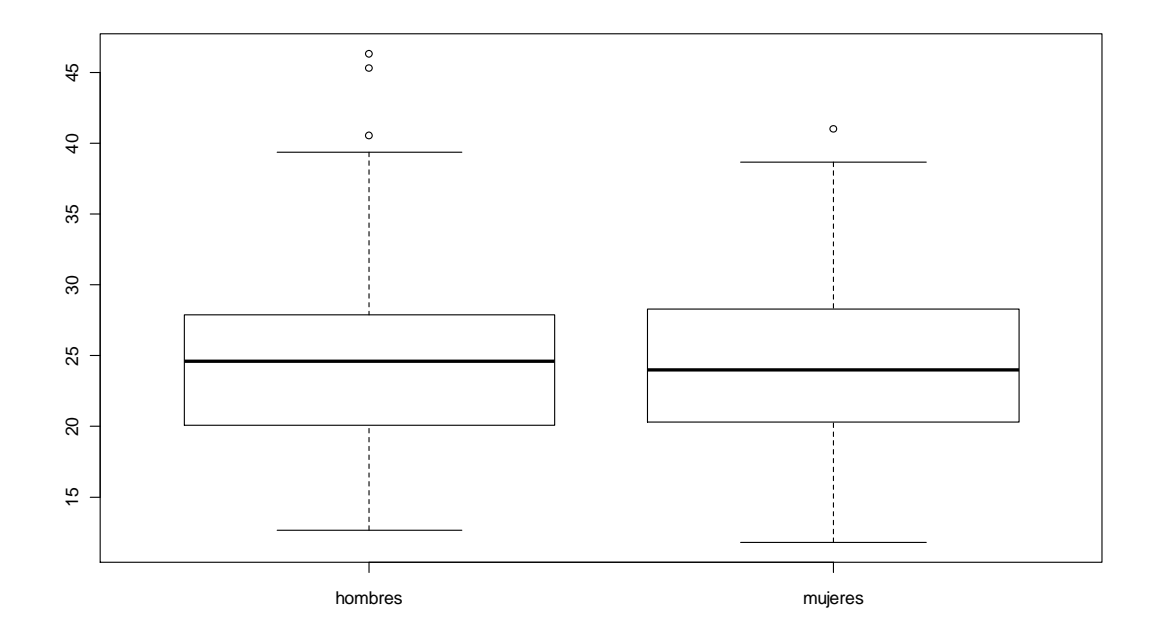

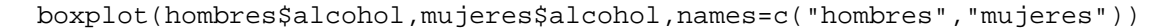

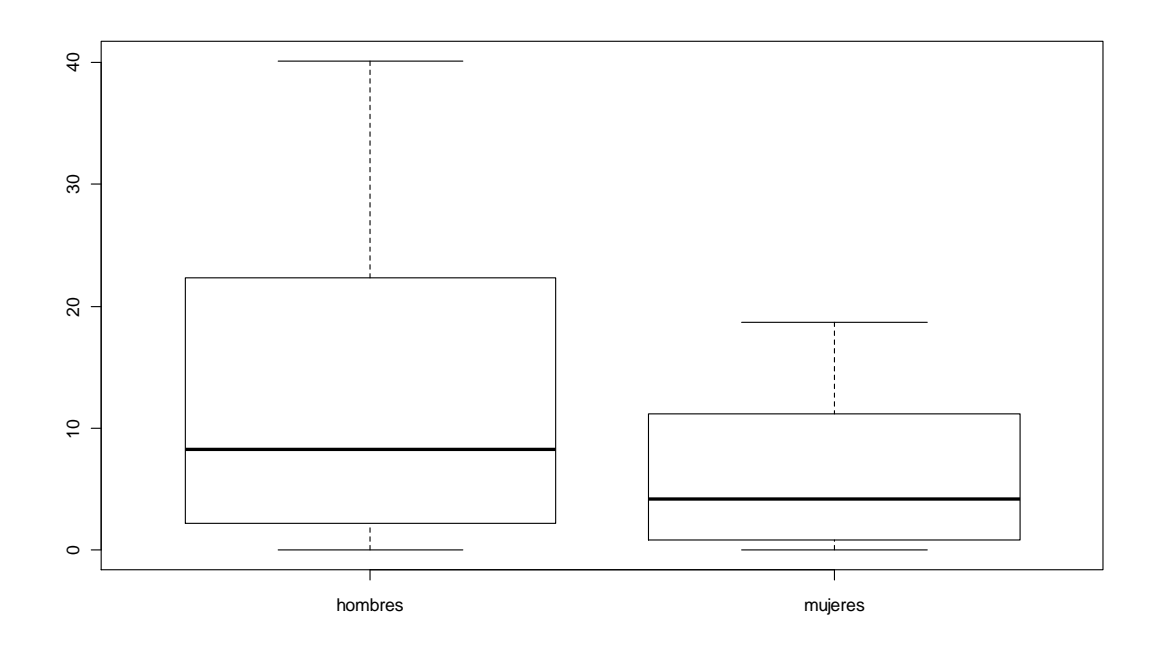

boxplot(hombres\$calorias,mujeres\$calorias,names=c("hombres","mujeres"))

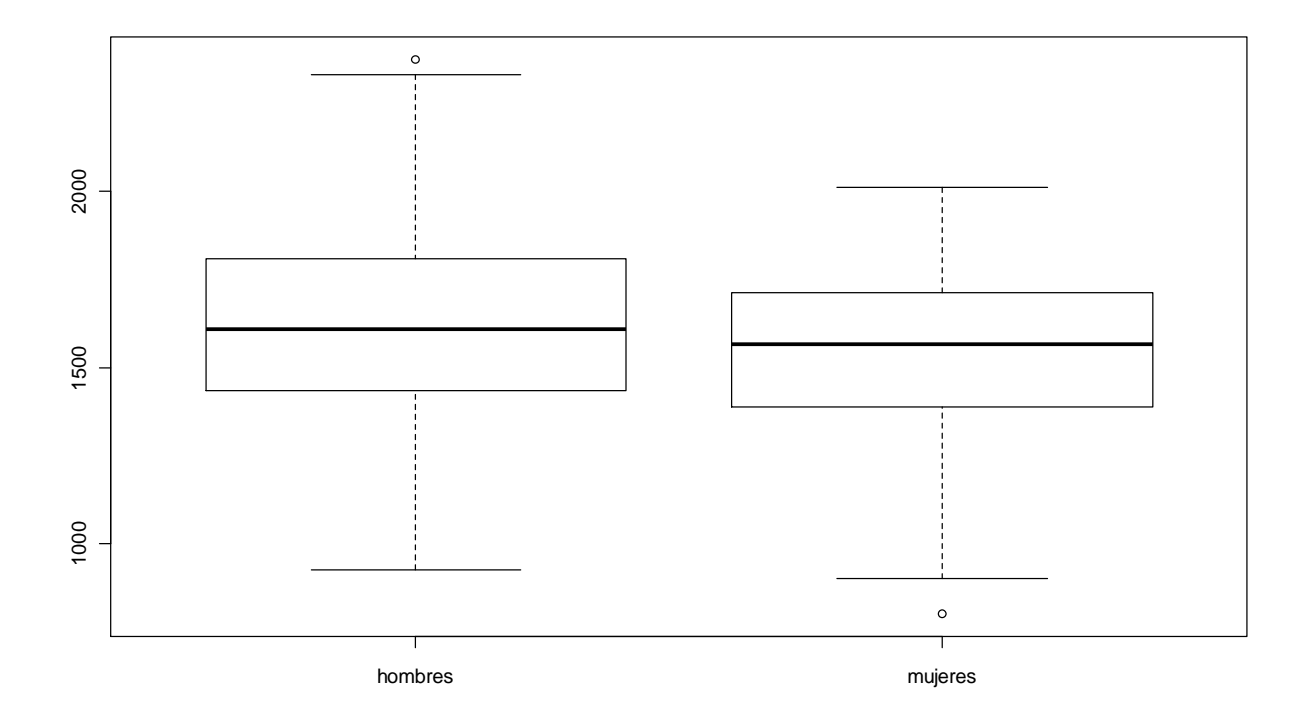

```
# definimos una variable categórica según el nivel de calorías 
cal.cat<-rep(0,173) 
for(i in 1:173) if(dieta$calorias[i]<1100) cal.cat[i]<-1 
for(i in 1:173) if(dieta$calorias[i]>=1100 & dieta$calorias[i]<1700) 
cal.cat[i]<-2 
for(i in 1:173) if(dieta$calorias[i]>=1700) cal.cat[i]<-3
```
cal.cat<-as.factor(cal.cat)

**#armamos un nuevo data frame con esa columna y la variable alcohol**  alcohol<-data.frame(dieta\$alcohol,cal.cat)

**#separamos en 3 grupos según el consumo de calorías y asignamos nombres**  split(alcohol,cal.cat)

cal1<- split(alcohol,cal.cat)\$`1` cal2<- split(alcohol,cal.cat)\$`2` cal3<- split(alcohol,cal.cat)\$`3`

### **# calculamos medidas resumen en cada categoria**

summary(cal1\$dieta.alcohol,na.rm=T) Min. 1st Qu. Median Mean 3rd Qu. Max. NA's 0.0300 0.1175 0.7600 0.7288 1.3000 1.4300 2.0000 summary(cal2\$dieta.alcohol,na.rm=T) Min. 1st Qu. Median Mean 3rd Qu. Max. 0.000 0.925 3.700 4.133 7.055 10.860 summary(cal3\$dieta.alcohol,na.rm=T) Min. 1st Qu. Median Mean 3rd Qu. Max. NA's 0.00 13.36 17.76 19.15 24.85 40.11 1.00

### **# graficamos los boxplots**

boxplot(cal1\$dieta.alcohol, cal2\$dieta.alcohol, cal3\$dieta.alcohol,names=c("nivel 1 ", "nivel 2 ", "nivel 3 "))

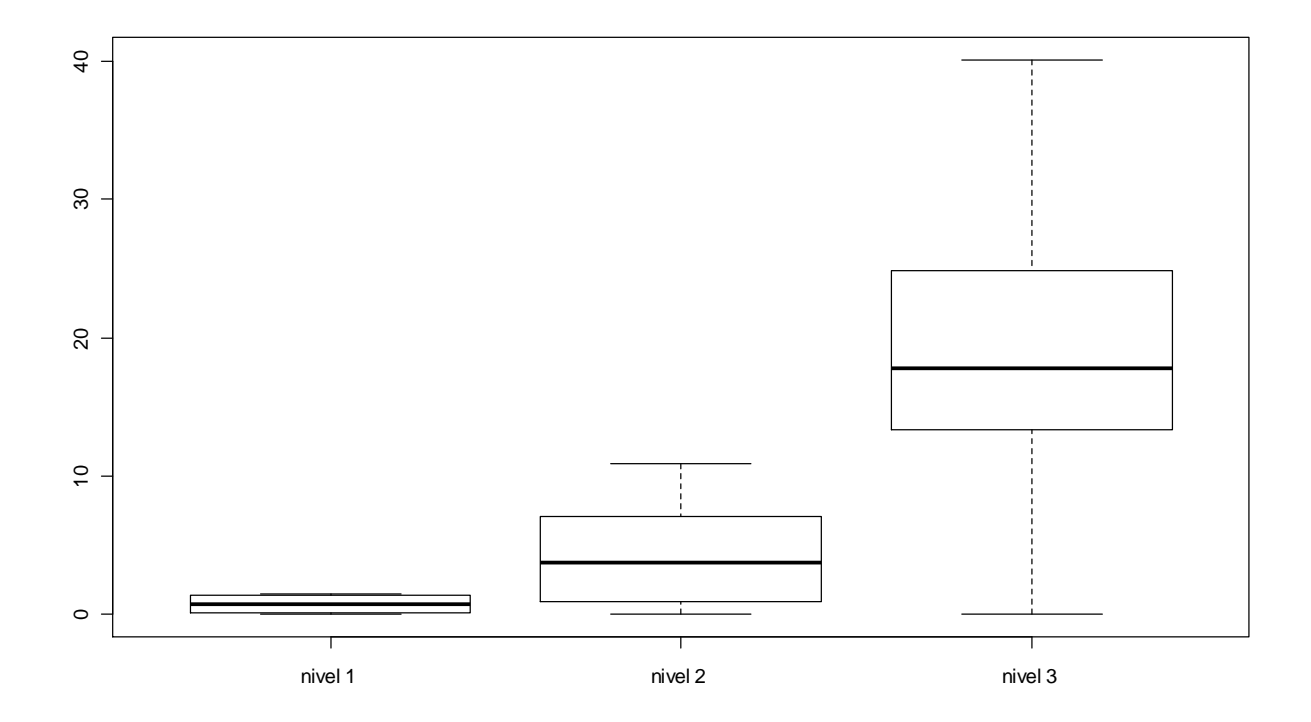